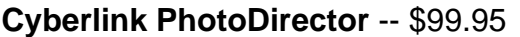

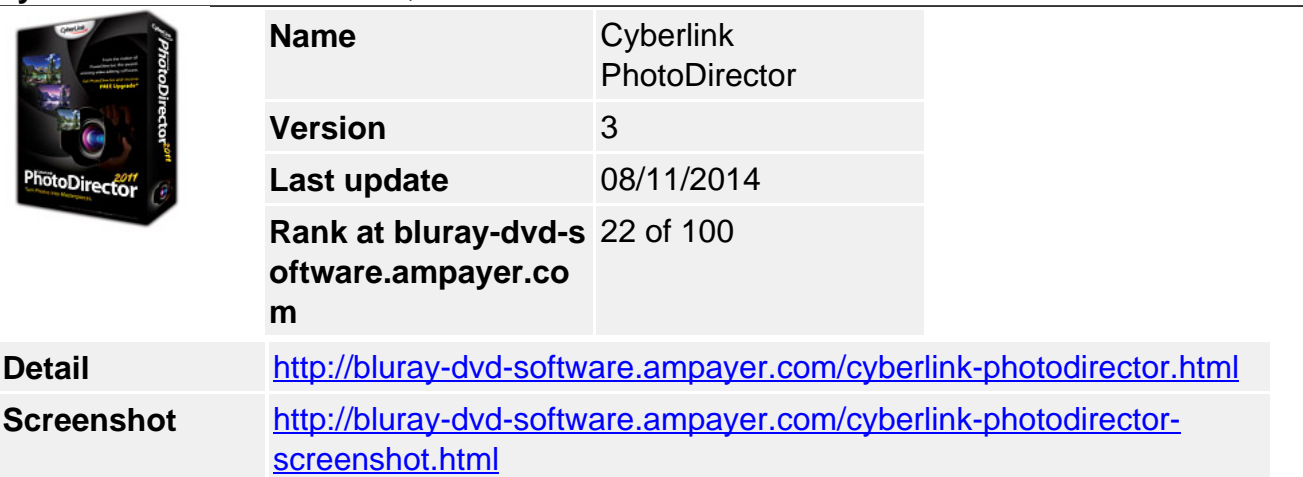

**PhotoDirector** - Superb Photography Workflow from RAW to Masterpieces **Why choose PhotoDirector?**

- Powerful image adjustment tools pros need including White Balance, Levels and Noise Reduction
- Apply precise brush adjustments and use Fit to Edges for super accurate results
- Adjustment History lets you go back to any revision step without damaging the original image
- Most authentic color for RAW files from Canon and Nikon cameras
- Download unlimited adjustment presets from DirectorZone

Turn Photos into Masterpieces

Develop spectacular photos that express your creative vision. Experience native support for RAW files from Canon and Nikon cameras and explore the vast potential of your creativity in PhotoDirector's nondestructive editing environment.

Connect with pros on DirectorZone and share and download unlimited presets that will transform your photography. Easily manage large batches of photos and massive photo libraries. Photographers serious about their hobby do it all with PhotoDirector 2011.

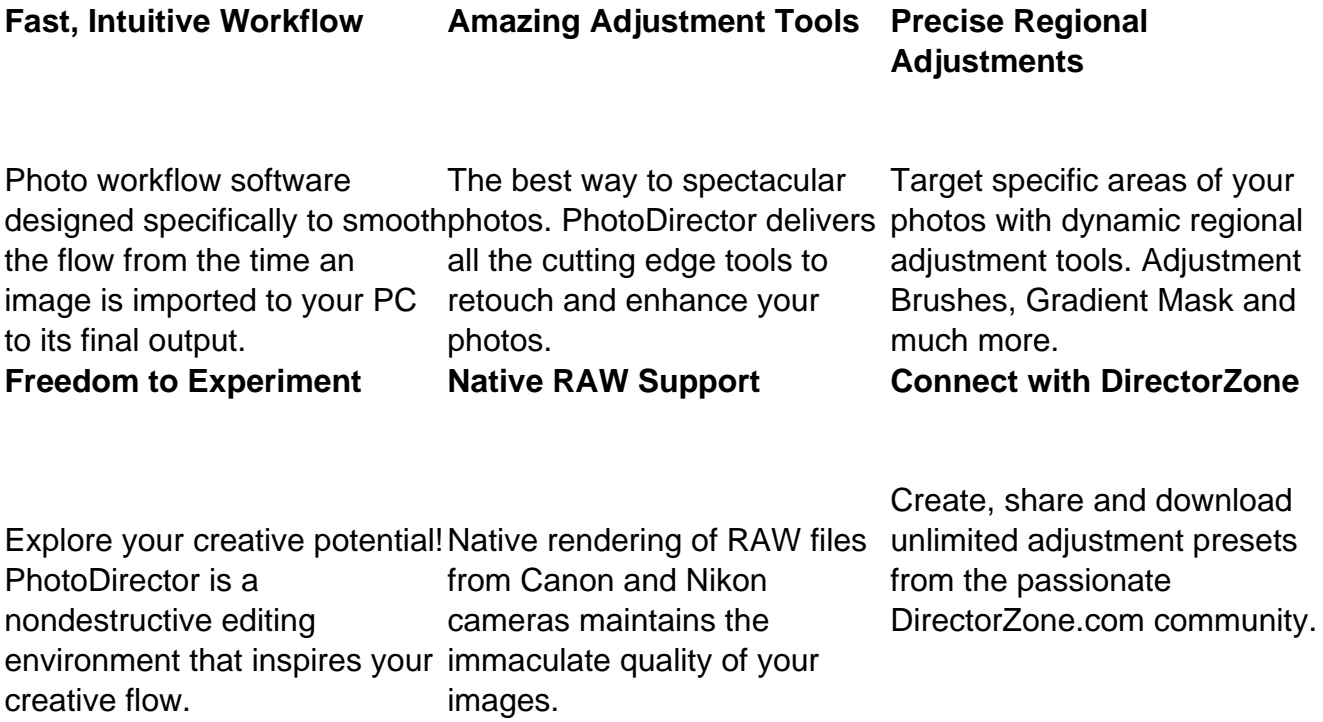

### **Key Features**

### **Fast, Intuitive Workflow**

An **efficient digital workflow** speeds up the entire process from the time an image is imported to your PC to its final output. PhotoDirector is designed to make the process **ultra efficient** from import, manage, enhance to final output.

mport your images to PhotoDirector and immediately gain access to a **powerful but easy to use** library with advanced searching, sorting, tagging and flagging tools for easy **management** of even large batches of photos.

Select the best images you want to enhance from your collection with the help of PhotoDirector's **extensive viewing modes**. Choose between the most dynamic adjustment tools and watch as your photos turn into **masterpieces**.

Once you have the perfect look, **share** you photos to **Facebook** and **Flickr** or create stunning HD slideshow videos up to 1080p, and upload them to **YouTube**.

## **Explore Your Creative Potential**

Allow your imagination to explore the bounds of your creativity! PhotoDirector is an advanced **nondestructive editing environment**, so you can let your creativity run wild knowing your original image is always safely unaltered.

Adjust the contrast, exposure or apply adjustment brushes without fear. If you are not satisfied with the effect, you can easily revert back to any revision step with **Adjustment History**.

# **Dynamic Adjustment Tools**

PhotoDirector provides cutting edge adjustment tools which perfect and enhance your photos. Correct the color of your image with PhotoDirector's advanced **White Balance** tool, or make the colors in your photo pop by selecting between several color enhancement tools including **Levels**, **Tone** and **Hue**, **Saturation** and **Lightness**.

If you shoot in high action or low light settings, then PhotoDirector's **Noise Reduction** tool is an absolute must have. Bring out all the spectacular image details and make your photos crisp and clear by adjusting the **sharpness.** 

PhotoDirector's dynamic adjustment tools are the best way to incredible images.

### **Noise Removal White Balance Sharpness RGB Levels Precise Regional Adjustments**

Some images require precise editing tools for touchups on **specially targeted areas**. PhotoDirector has you covered with amazing regional adjustment tools that perfect every area of your photo.

PhotoDirector's **edge aware brush** is the perfect tool for making selective adjustments to targeted areas of your photo. Select the **size, softness** and **amount** of the brush you want to apply to a targeted area and touch up the **exposure, brightness, contrast** and so much more. Select **Fit to Edges** for super accurate brush strokes, so the adjustment is applied exactly to the area you want to enhance.

Explore all of PhotoDirector's amazing regional adjustments, including **Gradient Mask** and **Spot Removal**, and create the perfect image down to the finest of details.

**Adjustment Brush**

**Spot Removal**

**Gradient Mask**

# **Select the Best Image Every time**

When you have hundreds or thousands of photos to choose from, you need **flexibility** in **viewing and comparing** different images. PhotoDirector has all of the angles covered, so you can **select the best images** and the best adjustments every time.

Compare multiple images in **Lightbox mode** or browse through dozens of images in **Browser mode**. Try **List View** to see key details of the photo or switch to **dual monitor** mode so you always have enough screen space. Expand the image to **full screen** with the pleasure of knowing you still have full control over the adjustments you are applying.

Make your adjustments and enjoy several different modes to **compare** your photo to the original so you know exactly which adjustments create the perfect look.

# **Native Rendering of Canon and Nikon Files**

Don't limit your photos by using poor RAW file converters with very basic capabilities. PhotoDirector provides **native rendering** of RAW file formats from Canon and Nikon cameras, a highly desirable feature that maintains the immaculate quality of your images as intended by the camera manufacturers, without the hassle of installing plug-ins.

PhotoDirector supports an **extensive range** of **RAW file formats** from the world's leading digital cameras. If shooting in RAW is not for you, there is no need to worry. PhotoDirector also supports JPEG and TIFF file formats. With such extensive file format support all you need to worry about is where to take your next photo.

## **Download Presets on DirectorZone.com**

**Adjustment presets** are a great way to perform common touch ups with a single click of the mouse. PhotoDirector comes with a vast array of state of the art presets that turn common or complex adjustments into **easy to manage touchups**. PhotoDirector 2011 is the first photo software that lets users easily share their own presets and download an unlimited number of presets defined by others, directly from the application, through our online community DirectorZone.com

Connect with the DirectorZone community of dedicated PhotoDirector users and **share tips** and **tricks** about photography and how to bring out the absolute best of your photos.

## **Share to Facebook Flickr and YouTube**

When you are ready to share your photos, you can upload them to **Facebook** and **Flickr** directly from PhotoDirector simply by selecting the share icon in the Library or Adjustment module.

Share your collection of photos by creating a crystal clear **HD slideshow video**, up to 1080p resolution. To reach a larger audience, upload your slideshow videos to **YouTube** and show the world your passion for photography.

#### **System requirements**

- Operating System Microsoft Windows 7, Vista and XP 32bit SP3\* (Windows XP Service Pack 3 is required)
- Processor (CPU) Intel Pentium D 3.0 GHz CPU with hyper-threading or equivalent AMD CPU is minimal
- Graphics Processor (GPU) Graphics card with 128MB VRAM and above
- Memory Minimum 2 GB is required
- Hard Disk Space 1 GB of disk space for application and documentation
- Screen Resolution 1024 x 768, 16-bit color or higher

# **File Format Support & Features List**

## **Camera RAW Support**

PhotoDirector 2011 not only supports JPEG and TIFF, but also supports a broad array of RAW file formats from the world's leading digital cameras.

The lists below represent photos from major camera brands and formats which were tested by CyberLink, however, the list is not comprehensive. If your camera or format is not on the

list it may still be compatible with PhotoDirector, so please feel free to download the free trial to test your camera and file formats.

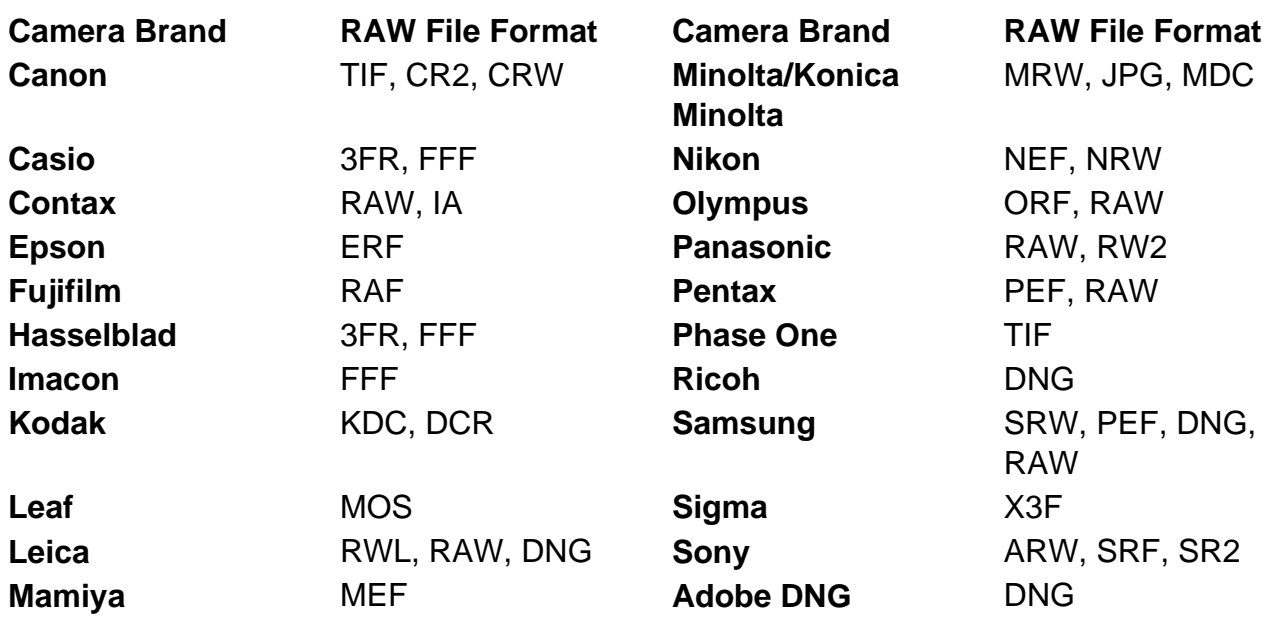

### **Supported Camera Models**

#### **Canon**

**EOS** - D30, D60, 5D, 5D Mark II, 7D, 10D, 20D, 30D, 40D, 50D, 60D, 300D / Digital Rebel / Kiss Digital, 350D / Digital Rebel XT / Kiss Digital N, 400D / Digital Rebel XTi / Kiss Digital X, 450D / Digital Rebel XSi / Kiss Digital X2, 500D / Digital Rebel T1i / Kiss Digital X3, 550D / Digital Rebel T2i / Kiss Digital X4, 600D / Digital Rebel T3i / Kiss Digital X5, 1000D / Digital Rebel XS / Kiss Digital F, 1100D / Digital Rebel T3 / Kiss Digital X50, D2000C, EOS-1D, EOS-1DS, EOS-1D Mark II, EOS-1D Mark II N, EOS-1D Mark III, EOS-1D Mark IV, EOS-1Ds Mark II, EOS-1Ds Mark III

**PowerShot** - 600, A5, A5 Zoom, A50, Pro70, Pro90 IS, Pro1, G1, G2, G3, G5, G6, G9, G10, G11, G12, S30, S40, S45, S50, S60, S70, S90, S95, SX1 IS

#### **Nikon**

D1, D1H, D1X, D2H, D2Hs, D2X, D2Xs, D3, D3s, D3X, D40, D40X, D50, D60, D70, D70s, D80, D90, D100, D200, D300, D300s, D700, D3000, D3100, D5000, D5100, D7000, E5000, E5400, E5700, E8400, E8700, E8800, Coolpix P6000, Coolpix P7000

### **Olympus**

C3030Z, C5050Z, C5060WZ, C7070WZ, C70Z,C7000Z, C740UZ, C770UZ, C8080WZ, X200,D560Z,C350Z, E-1, E-3, E-5, E-10, E-20, E-30, E-300, E-330, E-400, E-410, E-420, E-500, E-510, E-520, E-620, E-P1, E-P2, E-PL1, E-PL1s, E-PL2, SP310, SP320, SP350, SP500UZ, SP510UZ, SP550UZ, SP560UZ, SP570UZ, XZ-1

### **Panasonic**

DMC-FZ8, DMC-FZ18, DMC-FZ28, DMC-FZ30, DMC-FZ35/FZ38, DMC-FZ40, DMC-FZ50, DMC-FZ100, DMC-FX150, DMC-G1, DMC-G2, DMC-GF1, DMC-GF2, DMC-GH1, DMC-GH2, DMC-L1, DMC-L10, DMC-LC1, DMC-LX1, DMC-LX2, DMC-LX3, DMC-LX5

#### **Pentax**

\*ist D, \*ist DL, \*ist DL2, \*ist DS, \*ist DS2, K10D, K20D, K100D, K100D Super, K200D, K2000/K-m, K-x, K-r, K-5, K-7, Optio S, Optio S4, Optio 33WR, Optio 750Z, 645D

### **Samsung**

EX1, GX-1S, GX10, GX20, NX10, NX11, NX100, WB550, WB2000

### **Sony**

DSC-F828, DSC-R1, DSC-V3, DSLR-A100, DSLR-A200, DSLR-A230, DSLR-A290, DSLR-A300, DSLR-A330, DSLR-A350, DSLR-A380, DSLR-A450, DSLR-A500, DSLR-A550, DSLR-A580, DSLR-A700, DSLR-A850, DSLR-A900, NEX-3, NEX-5, SLT-A33, SLT-A55V, XCD-SX910CR

### **Casio**

QV-2000UX, QV-3000EX, QV-3500EX, QV-4000, QV-5700, QV-R41, QV-R51, QV-R61, EX-S20, EX-S100, EX-Z4, EX-Z50, EX-Z55, EX-Z60, EX-Z75, EX-Z750, EX-Z850, EX-Z1050, EX-Z1080, Exlim Pro 505, Exlim Pro 600, Exlim Pro 700

#### **Fujifilm**

E550, E900, F700, F710, F800, F810, S2Pro, S3Pro, S5Pro, S20Pro, S100FS, S5000, S5100/S5500, S5200/S5600, S6000fd, S7000, S9000/S9500, S9100/S9600, S200EXR, HS10/HS11, HS20EXR, F550EXR, X100, IS-1

#### **Kodak**

DC20, DC25, DC40, DC50, DCS200, DCS315C, DCS330C, DCS420, DCS460, DCS460A, DCS520C, DCS560C, DCS620C, DCS620X, DCS660C, DCS660M, DCS720X, DCS760C, DCS760M, EOSDCS1, EOSDCS3B, NC2000F, ProBack, PB645C, PB645H, PB645M, DCS Pro 14n, DCS Pro 14nx, DCS Pro SLR/c, DCS Pro SLR/n, C330, C603, P850, P880, Z980, Z981, Z990, Z1015, KAI-0340

### **Konica**

KD-400z, KD510z

#### **Leaf**

AFi 7, AFi-II 12, Aptus 17, Aptus 22, Aptus 54S, Aptus 65, Aptus 75, Aptus 75S, Cantare, CatchLight, CMost, DCB2, Valeo 6, Valeo 11, Valeo 17, Valeo 22, Volare

#### **Leica**

Digilux 2, Digilux 3, D-LUX2, D-LUX3, D-LUX4, V-LUX1

#### **Minolta**

RD175, DiMAGE 5, DiMAGE 7, DiMAGE 7i, DiMAGE 7Hi, DiMAGE A1, DiMAGE A2,

DiMAGE A200, DiMAGE G400, DiMAGE G500, DiMAGE G530, DiMAGE G600, DiMAGE Z2, Alpha/Dynax/Maxxum 5D, Alpha/Dynax/Maxxum 7D

### **Phase One**

H 20, H 25, P 20, P 25, P 30, P 45, P 45+

### **Sigma**

SD9, SD10, SD14

### **More Supported Digital Cameras**

AgfaPhoto DC-833m, Apple QuickTake 100, Apple QuickTake 150, Apple QuickTake 200, AVT F-080C, AVT F-145C, AVT F-201C, AVT F-510C, AVT F-810C, Contax N Digital, Creative PC-CAM 600, Epson R-D1, Foculus 531C, Hasselblad CFV, Hasselblad H3D, Hasselblad H4D, Hasselblad V96C, Imacon Ixpress 16-megapixel, Imacon Ixpress 22-megapixel, Imacon Ixpress 39-megapixel, ISG 2020x1520, Logitech Fotoman Pixtura, Mamiya ZD, Micron 2010, Motorola PIXL, Nokia N95, Nokia X2, Pixelink A782, Polaroid x530, Rollei d530flex, RoverShot 3320af, Sarnoff 4096x5440, Sinar 3072x2048, Sinar 4080x4080, Sinar 4080x5440, Sinar STI format, SMaL Ultra-Pocket 3, SMaL Ultra-Pocket 4, SMaL Ultra-Pocket 5, STV680 VGA

# **PhotoDirector 2011 Features**

## **Regional Adjustment Tools**

- **Adjustment Brush** (Size, Feather, Flow Exposure, Brightness, Contrast, Saturation, Clarity, Sharpness, Temperature, Tint)
	- **Fit to Edges** limit adjustment to areas with similar properties
	- **Eraser** Erase brush strokes you want to remove
- **Gradient Mask** (Exposure, Brightness, Contrast, Saturation, Clarify, Sharpness, Temperature, Tint)
- **Spot Remova**l (Size, Feather, Opacity)
	- **Clone/Heal** Options
- **Redeye removal**
- **Crop & Rotate** (aspect & angle)

# **Full Photo Adjustment Tools**

- **White Balance** (Temperature, Tint)
- **Noise Reduction** (Luminance, Color)
- **Sharpness** (Amount, Radius, Edge mask)
	- **Detail Magnifier** Magnify areas where you applied Sharpness & Noise Reduction
- **Tone** (Tone: Exposure, Black point, Highlights, Shadows, Brightness, Contrast; Tinge: Clarity, Vibrancy, Saturation)
- **Levels** (RGB collectively and R, G, B adjustable individually )
- **HSL /Color** (Hue/Saturation/Lightness: Red, Orange, Yellow, Green, Aqua, Blue, Purple, Magenta)
- **Vignette Removal** (Amount, Midpoint) Vignetting Effect (Shade, Size, Roundness, Feather)
- **B&W** conversion

## **Other Adjustment Features**

- **Histogram Display**
- **Nondestructive Editing**
- Adjustment History
- **Project Metadata support** (export entire project to work on another PC)
- **Batch Processing** (Copy & Paste Adjustments)
- **Create Virtual Copies**
- **Auto Resume Work** Every time and Everywhere
- **Multiple Masks** (up to 5) to perform several regional adjustments on an image
- **Viewer Zoom** Zoom up to 800%
- **Turn Adjustments On/Off**

## **Working Modes**

- **Thumbnail View** (Browser & Viewer), **Browser Only Mode**, **Viewer Only Mode**
- **List View** (easy filtering and sorting)
- **Full Screen** Adjustment
- **Compare Mode Adjustment Module**
	- Compare side by side (left/right), Compare split (left/right)
	- Compare Top/Bottom, Compare Top/Bottom Split
- **Compare Mode Library Module**
	- Lightbox Mode (show multiple)
	- Library Compare Two Mode
- **Dual Monitor** (Mirror & Alternative)

# **Adjustment Presets**

- **Ready to use presets**
- **Create your own presets**
- **Upload and Download** Presets from CyberLink DirectorZone Community
- **Import photos** with or without presets

## **Photo Library Management**

- **Organize While Importing**
	- Put in single folder
	- By capture date
	- Keep original folder structure
- **Tag and Rank Photos**
	- Flag/Deflag, Star Rating (5 Stars), Colors (6 options)
	- Embed Text Tags & Copyrights
- **Photo Management**
	- Manage by flag, color, rating, text tag
	- Search library based on File Name, Camera Model and Text Tag
	- Filter photos based on rating/flagging/color labeling/adjusted/shared
	- Create Smart Collections based on your preferences
	- Create Albums for Favorite Images
- **Export** JPEG and TIFF, Resize, Keep original Metadata

**Project Concept Support** (Select favorite photos and export as new project)

## **Sharing and Social Media**

- Export photos and share to **Facebook** and **Flickr**
- Share slideshow videos to **YouTube**
- Create **HD slideshow videos**
	- H.264 M2TS & MPEG4 file format
	- WMV file format
	- With Fade/Wipe Left/Motion Effects, Insert Color Board, Add Text, Background Music
	- Up to 1080p resolution
- **DirectorZone Community**
	- Download and upload unlimited Adjustment Presets with PhotoDirector community
- **Print** Variety of different size options, Multiple photos on one page

Powered by  $\frac{Blu-ray/DVD}{SOf$  steware http://bluray-dvd-software.ampayer.com